# C-kurssi kevät 2006

Luento 2: tyypit, rakenteet, makrot 24.1.2006

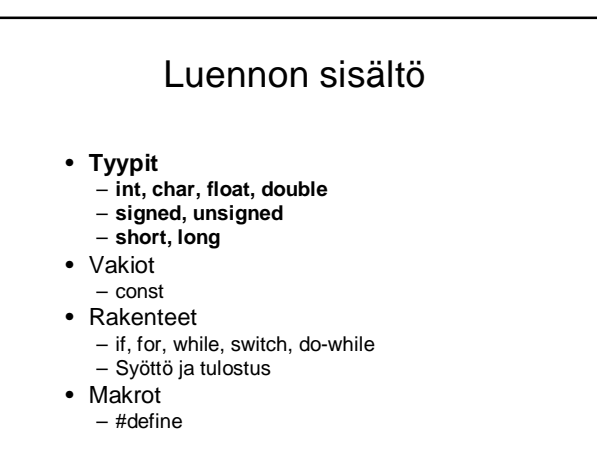

# Tasokokeen kohta 1: Taulukon järjestäminen

• Oletetaan taulukon indeksointi alkamaan nollasta

```
n = sizeof(t);
for (i=0; i<n; i++)
   for (j=i; j<n; j++)
      if (t[i] > t[j]) {
        temp = t[i];
        t[i] = t[j];
        t[j] = temp;
        }
```
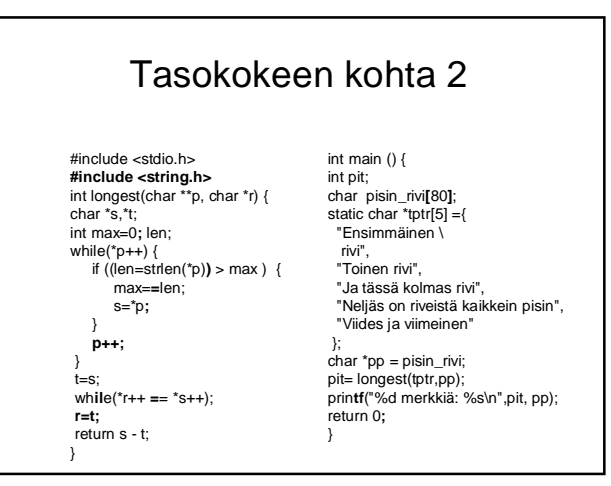

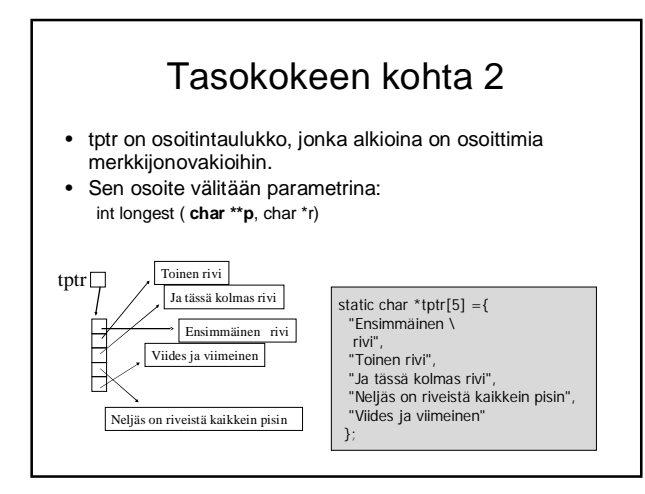

# Tasokokeen kohta 3

- while  $(*q++ = *p++);$ 
	- Muistialueen kopiointi (esim. merkkijono)
- if  $((c=factorfileHandle)) == EOF)$ – Merkin luku tiedostosta, samalla
	- tarkistetaan tiedoston päättyminen
- for  $(i=a, j=b; i<=j; i += 2, j += 2)$ 
	- Silmukka, josta tulee ikuinen tai sitä ei suoriteta lainkaan

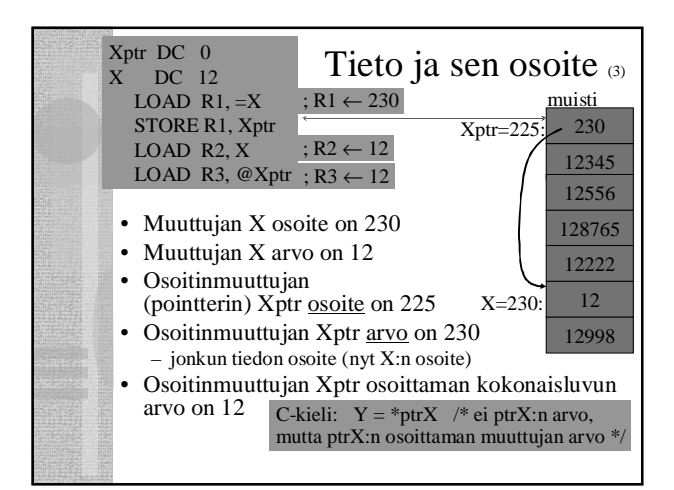

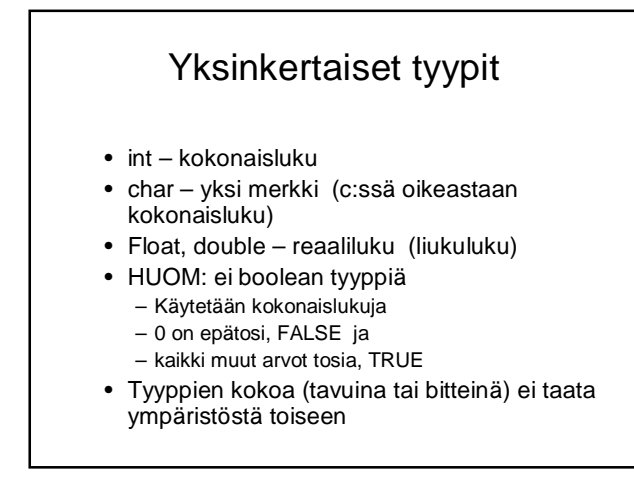

### Lisämääreet: int ja char • Etumerkki: signed, unsigned – unsigned int – signed char • Kokomääreitä: short, long – long char – short int • Yhdistelmät:

- signed short int
- unsigned long int

#### Merkit

- Merkit ovat oikeastaan kokonaislukuja
- Merkistöstä EI saa olettaa mitään
- Jos haluaa oikeasti tehdä siirrettävää ja kaikissa järjestelmissä toimivaa koodia pitää eksplisiittisesti käyttää tyyppiä signed char tai unsigned char

### Kokonaisluvut

- Rajat otsikkotiedostossa limits.h
- Yläraja INT\_MAX aina >= 32767
- Laitoksen ympäristössä 2147483647
- -"- SHRT\_MAX on 32767 (signed short int)
- Kaikenkokoisille kokonaisluvuille on omat maksimi- ja minimiarvot
- Kokonaislukuja käytettäessä voi kertoa tyypin kirjaimella arvon jälkeen (U, L)

**sizeof(short) <= sizeof(int) <= sizeof(long)**

### **Otsikkotiedosto** limits.h

- Siirrettävyyden vuoksi tyyppien maksimikoot määritelty erillisessä tiedostossa – voivat vaihtua
- Laitoksen ympäristössä otsikkotiedostot ovat hakemistossa **/usr/include/**
- Otsikkotiedostot liitetään omaan ohjelmaan esikääntäjän ohjauskomennolla: **#include <limits.h>**

#### Reaaliluvut

- float
- double
- long double
- Otsikkotiedostossa float.h on koot ja rajat

**sizeof(float) <= sizeof(double) <= sizeof(long double)**

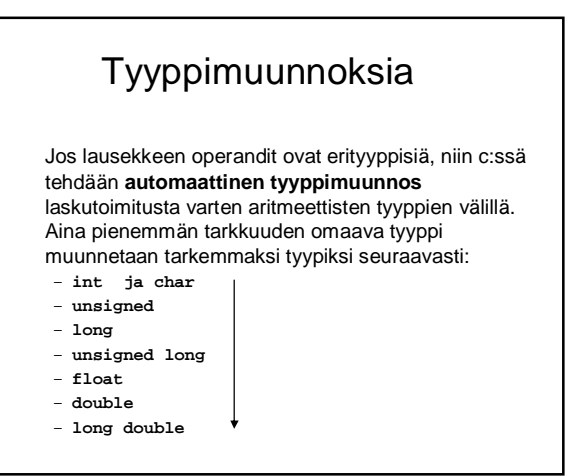

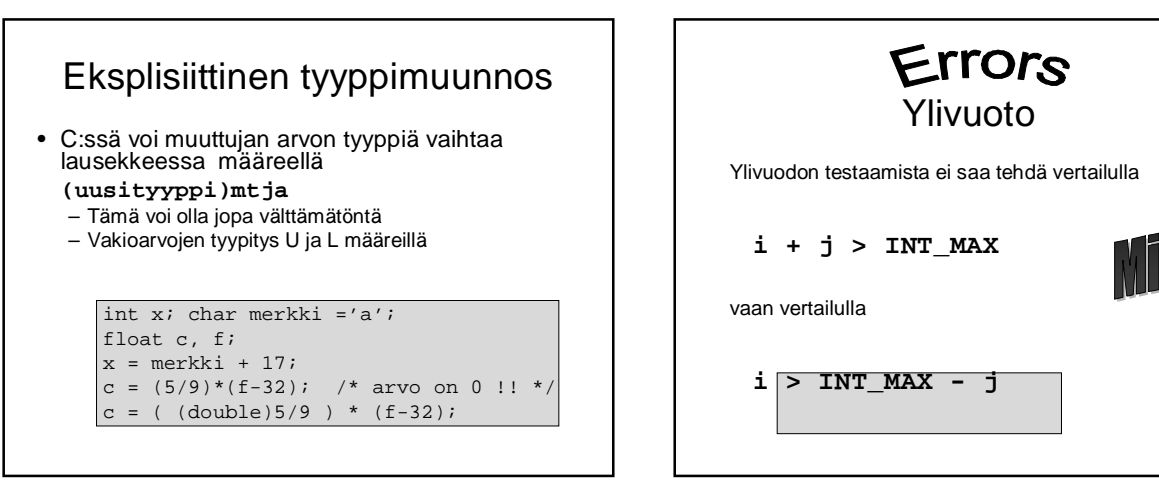

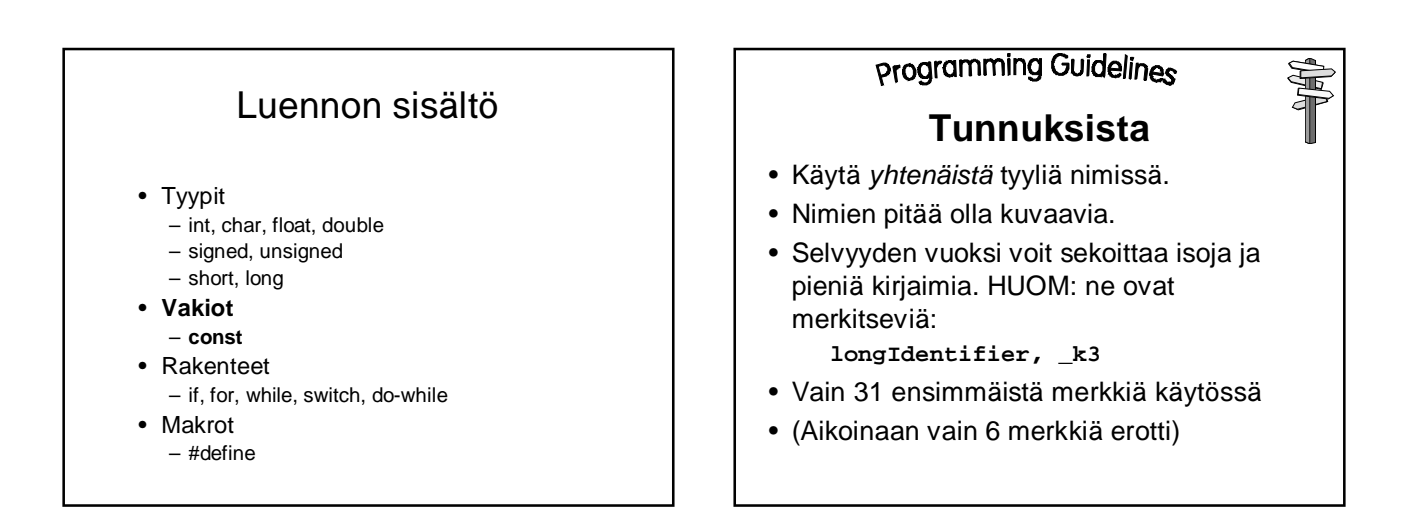

## Vakioiden määrittely

- Vakiot määritellään kuten muuttujat, mutta niiden määrittely alkaa sanalla const
- Vakioiden nimet kirjoitetaan ISOILLA KIRJAIMILLA (vakiintunut tapa)

 $\vert$  const float PI = 3.1412: const int ISO\_LUKU = 0xFF7D; const int  $TR\overline{UE} = 1$ ; const int  $FALSE = 0$ ; const char A\_KIRJAIN = 'a'; const char [] MJONO = "merkkijonossa on lainausmerkit";

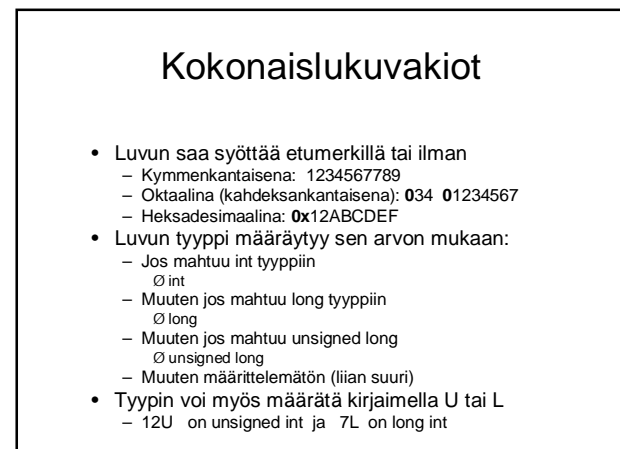

## Merkkivakiot ja merkkijonovakiot

- Merkkivakio 'a' '\065' '\xA6'
- Merkkijonovakio "absdefkkjhaöj"
- Merkkivakio talletetaan yhden merkin tilaan (ja se siis on oikeasti **numero**)
- Merkkijono talletetaan sen tarvitsemaan tilaan (peräkkäisiä muistipaikkoja) ja loppuun vielä merkkijonon päättävä arvo ´\0´ vakiona toimii **osoitin** tähän muistialueeseen!!!

## Luennon sisältö

- Tyypit
	- int, char, float, double
	- signed, unsigned
	- short, long
- Vakiot – const
- **Rakenteet**
	- **if, for, while, switch, do-while**
	- **Syöttö ja tulostus**
- Makrot
	- #define

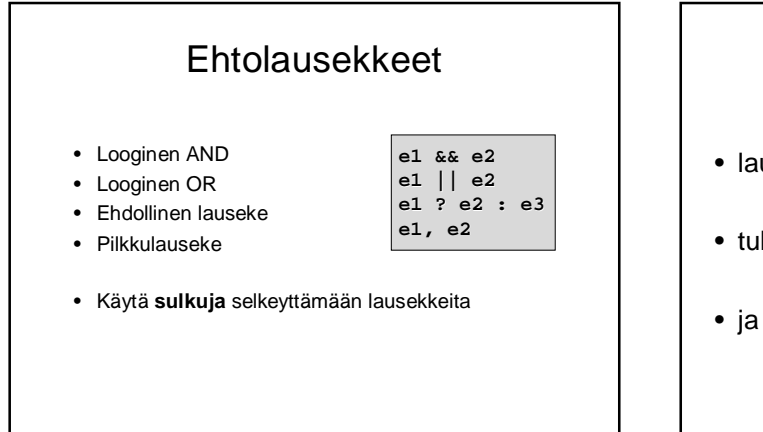

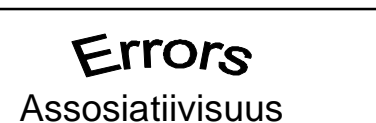

• lauseke

**a < b < c**

• tulkitaan

 $(a < b) < c$ 

• ja sen merkitys on eli kuin lausekkeen **a < b && b < c**

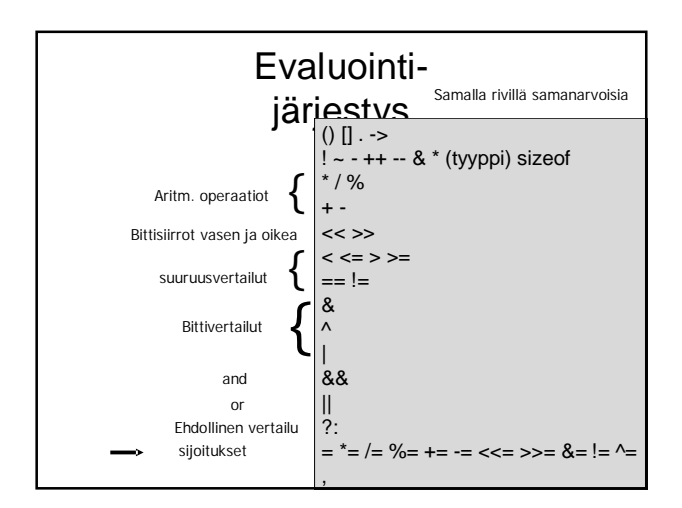

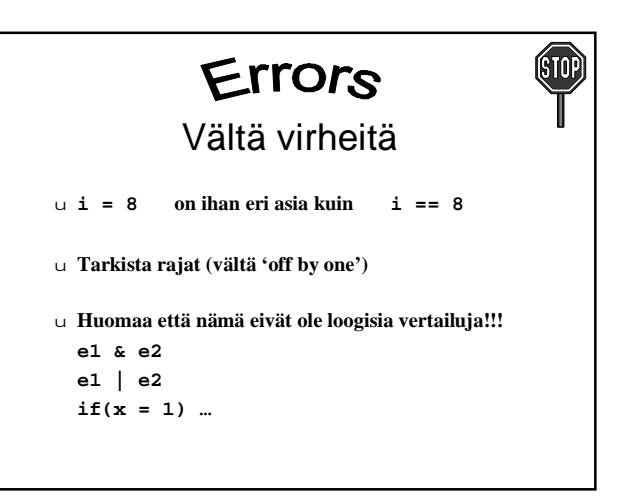

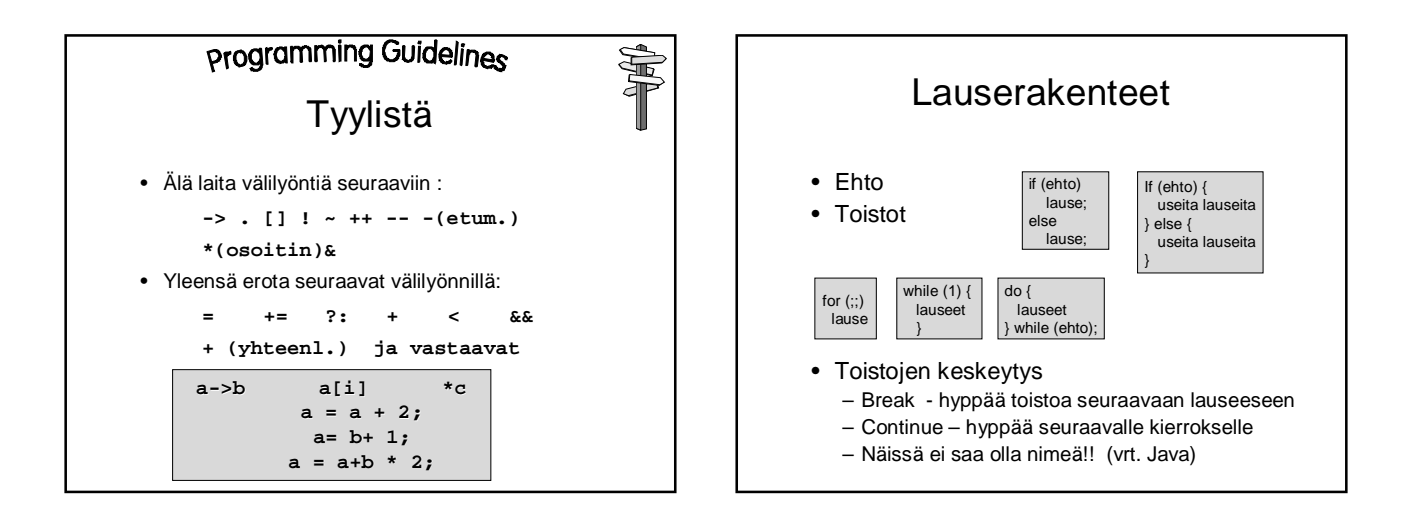

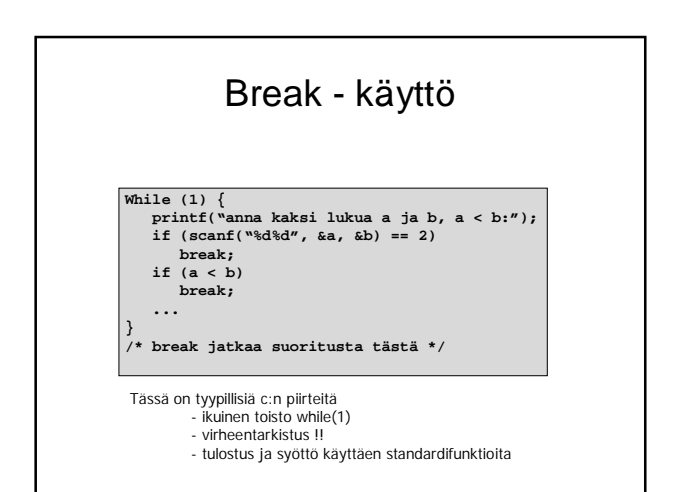

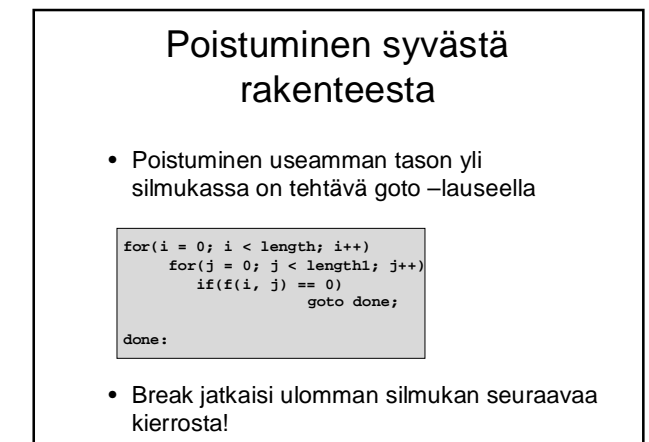

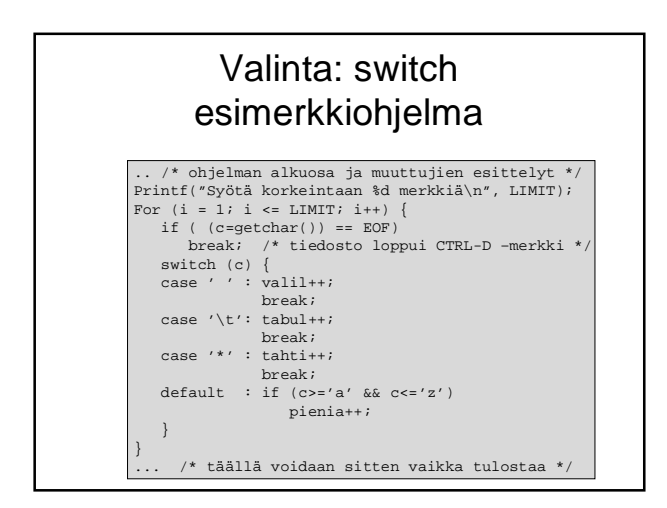

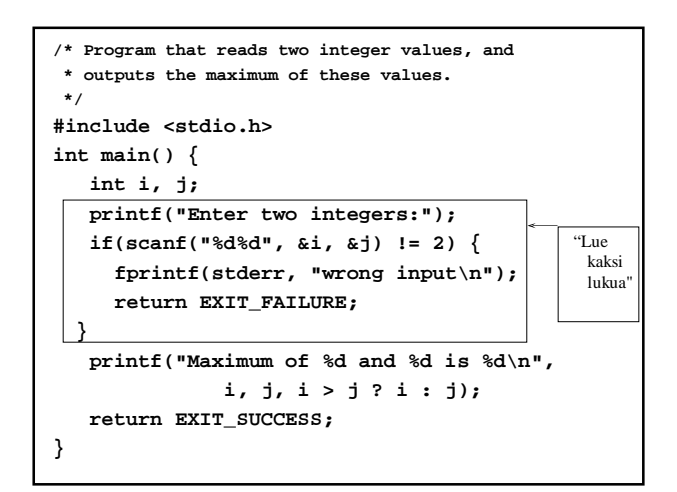

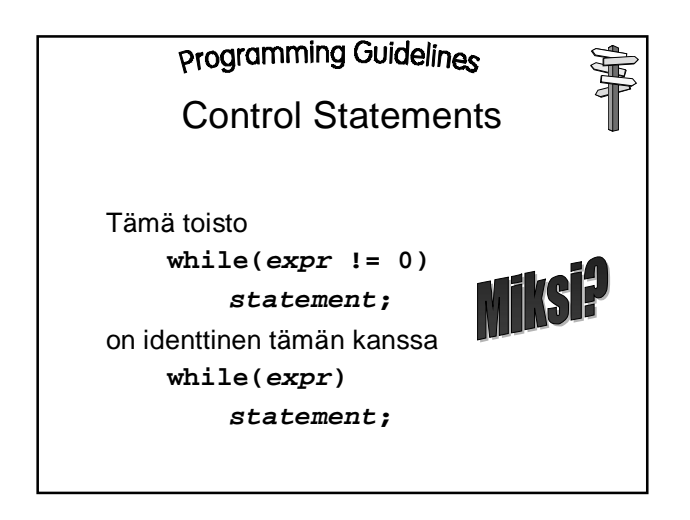

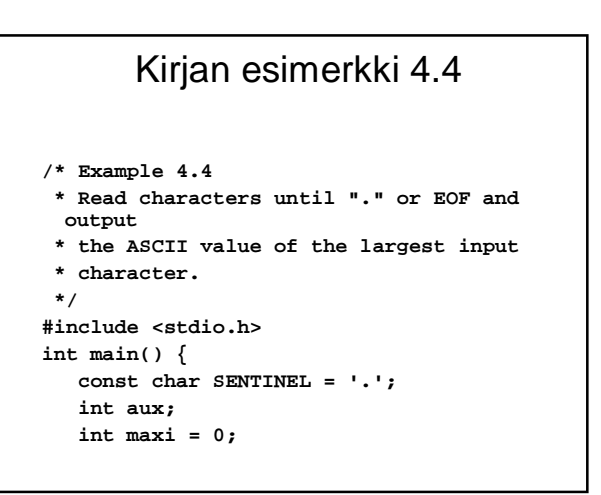

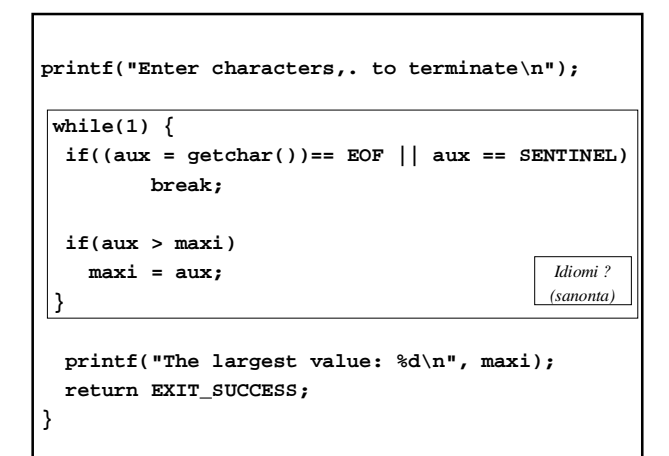

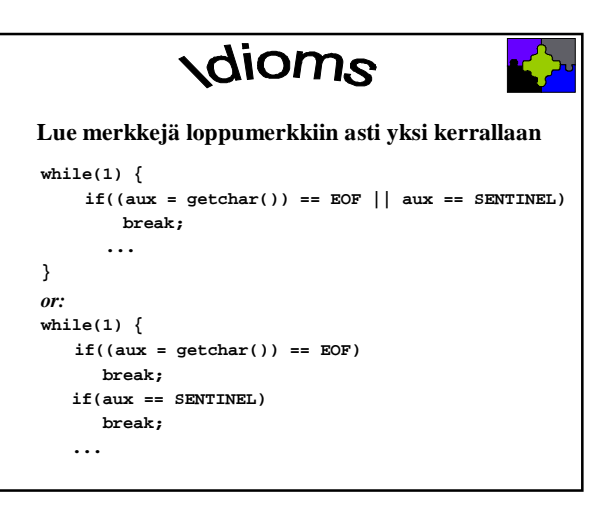

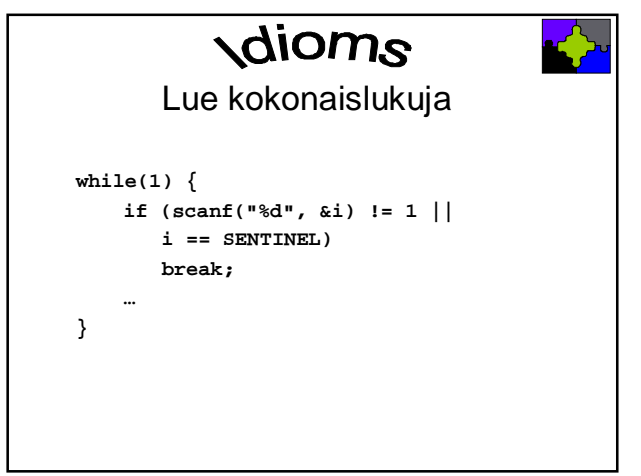

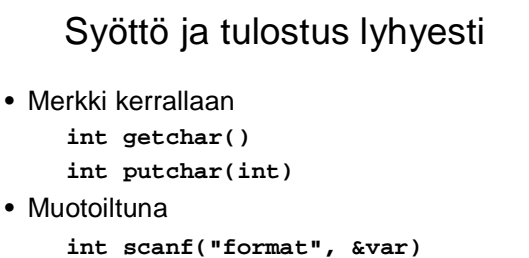

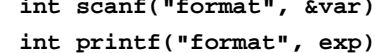

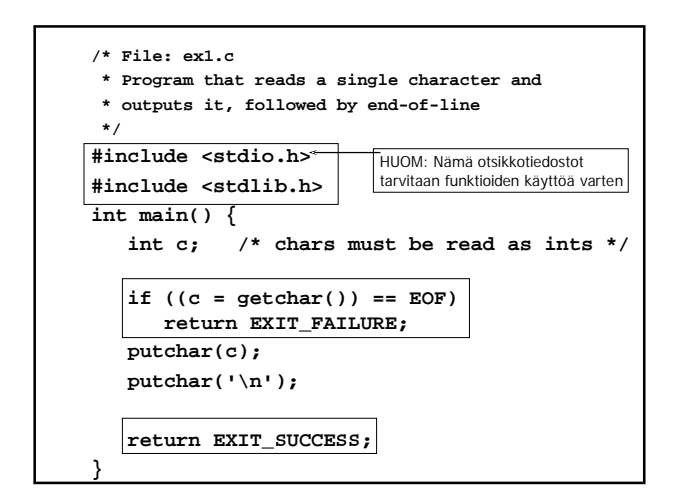

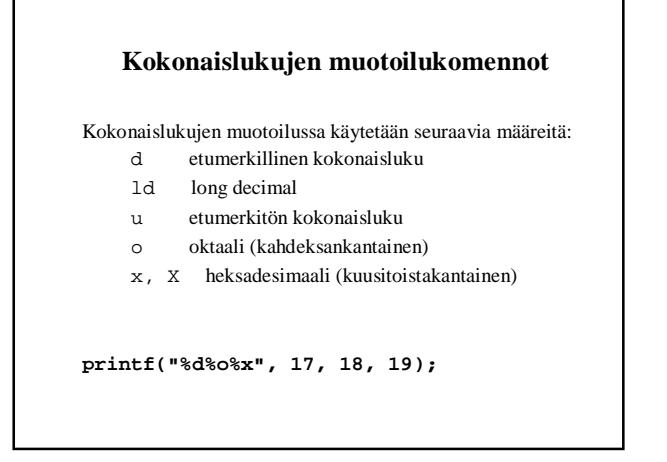

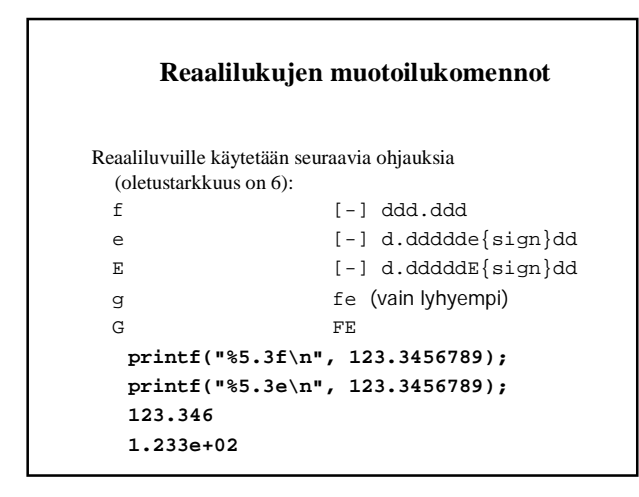

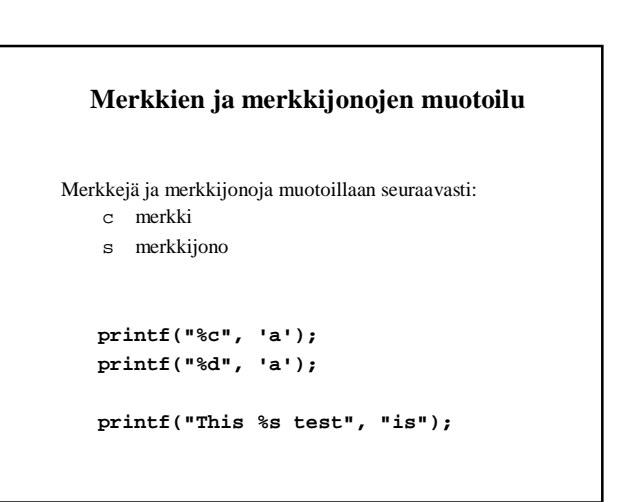

#### **scanf() - paluuarvot**

**scanf()** palauttaa arvonaan luettujen alkioiden määrän ja EOF, jos yhtään alkiota ei saatu luettua ennen tiedoston loppumista.

Esimerkiksi **scanf("%d%d", &i, &j)** voi palauttaa seuraavat arvot:

- 2 Jos molemmat luvut onnistuivat
- 1 Jos vain i saatiin luettua
- 0 jos luku epäonnistui kokonaan
- **EOF** jos tiedosto päättyi.

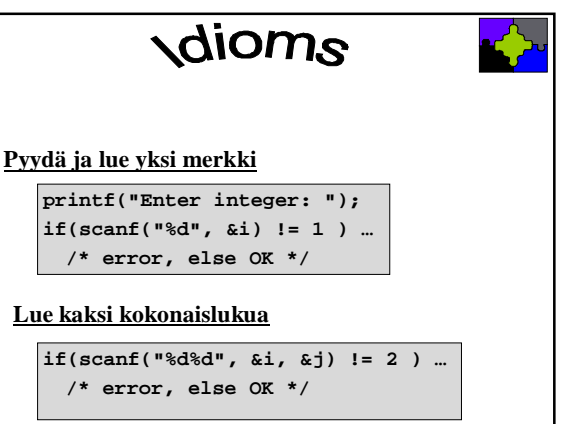

# Makro • Esikääntäjän ohjauskomennoilla voi määritellä makroja • Makro on tunnus, joka korvataan sisällöllään ohjelmakoodiin ennen varsinaista käännöstä • HUOM: Koko loppurivi on korvaava arvo! **#define MAKSIMI 30**

**#define NIMI "Tiina Niklander" #define TRUE 1**

**#define FALSE 0**